# <span id="page-0-0"></span>Informatik I: Einführung in die Programmierung 12. Objekt-orientierte Programmierung: Einstieg und ein bisschen GUI

Albert-Ludwigs-Universität Freiburg

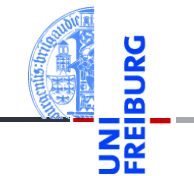

Prof. Dr. Peter Thiemann

6. Dezember 2022

# <span id="page-1-0"></span>1 [Motivation](#page-1-0)

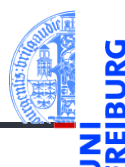

#### **[Motivation](#page-1-0)**

[Was ist OOP?](#page-2-0)

[Welche Konzepte](#page-3-0) sind wichtig?

[OOP: Die](#page-7-0) nächsten **Schritte** 

[Vererbung](#page-18-0)

[Vererbung](#page-21-0) konkret

[Ein bisschen](#page-34-0) GUI

- [Was ist OOP?](#page-2-0)
- [Welche Konzepte sind wichtig?](#page-3-0)

# <span id="page-2-0"></span>Was ist Objekt-orientierte Programmierung (OOP)?

- OOP ist ein Programmierparadigma (Programmierstil).
- Es ist die Art und Weise an ein Problem heranzugehen, es zu modellieren und somit auch zu programmieren.
- Bisher: Prozedurale Programmierung
	- Zerlegung des Problems in Datenstrukturen und Funktionen
	- Zustand des Programms global in Datenstrukturen manifestiert
	- Funktionen operieren direkt auf dem Zustand

### **D** Objektorientierung

- Beschreibung eines Problems anhand kooperierender Objekte
- Zustand des Programms fragmentiert in den Objekten gespeichert
- Objekt = Zustand + Operationen darauf

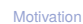

[Was ist OOP?](#page-2-0)

Welche Konzente sind wichtig?

[OOP: Die](#page-7-0) nächsten **Schritte** 

[Vererbung](#page-18-0)

[Vererbung](#page-21-0) konkret

[Ein bisschen](#page-34-0) **GUI** 

# <span id="page-3-0"></span>Objekte (im OOP-Sinne)

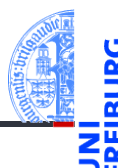

#### [Motivation](#page-1-0)

[Was ist OOP?](#page-2-0)

[Welche Konzepte](#page-3-0) sind wichtig?

[OOP: Die](#page-7-0) nächsten **Schritte** 

[Vererbung](#page-18-0)

[Vererbung](#page-21-0) konkret

[Ein bisschen](#page-34-0) **GUI** 

- Objekte gibt es im realen Leben überall! ш
- Objekte haben n.
	- in der realen Welt: Zustand und Verhalten
	- in OOP modelliert durch: Attributwerte bzw. Methoden

## Objekte in OOP Beispiel: Bankkonto

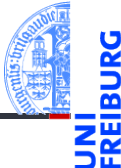

### Zustand eines Objekts: Attributwerte

Beispiel: Der *Stand* eines Kontos wird im Attribut balance als Zahl gespeichert.

### Verhalten eines Objekte: Methoden

Beispiel: Entsprechend einem *Abhebe-Vorgang* verringert ein Aufruf der Methode withdraw den Betrag, der unter dem Attribut balance gespeichert ist.

- Methoden sind die Schnittstellen zur Interaktion zwischen Objekten.
- Normalerweise wird der interne Zustand versteckt (Datenkapselung).

[Motivation](#page-1-0)

[Was ist OOP?](#page-2-0)

[Welche Konzepte](#page-3-0) sind wichtig?

[OOP: Die](#page-7-0) nächsten **Schritte** 

[Vererbung](#page-18-0)

[Vererbung](#page-21-0) konkret

[Ein bisschen](#page-34-0) **GUI** 

# Klassen und Objekte (1)

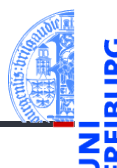

#### [Motivation](#page-1-0)

[Was ist OOP?](#page-2-0)

[Welche Konzepte](#page-3-0) sind wichtig?

[OOP: Die](#page-7-0) nächsten **Schritte** 

[Vererbung](#page-18-0)

[Vererbung](#page-21-0) konkret

[Ein bisschen](#page-34-0) **GUI** 

[Zusammen](#page-43-0)fassung

#### Eine Klasse **The State**

- $\blacksquare$  ist der "Bauplan" für bestimmte Objekte;
- enthält die Definition der Attribute und Methoden;

#### Ein Objekt / Instanz der Klasse  $\sim$

- $\blacksquare$  wird dem "Bauplan" entsprechend erzeugt
- Instanzierung sorgt für Initialisierung der Attribute T.

# Klassen und Objekte (2)

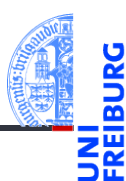

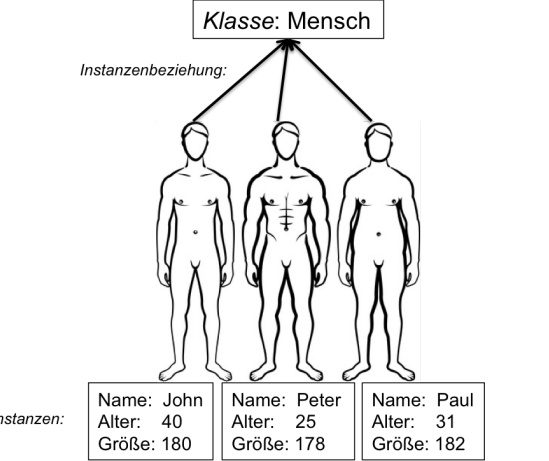

[Motivation](#page-1-0)

[Was ist OOP?](#page-2-0)

[Welche Konzepte](#page-3-0) sind wichtig?

[OOP: Die](#page-7-0) nächsten **Schritte** 

[Vererbung](#page-18-0)

[Vererbung](#page-21-0) konkret

[Ein bisschen](#page-34-0) GUI

[Zusammen](#page-43-0)fassung

Instanzen:

6. Dezember 2022 P. Thiemann – [Info I](#page-0-0) 8 / 51

# <span id="page-7-0"></span>2 [OOP: Die nächsten Schritte](#page-7-0)

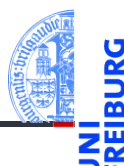

### [Motivation](#page-1-0)

- [OOP: Die](#page-7-0) nächsten **Schritte**
- [Klassendefinition](#page-8-0) [Methoden](#page-9-0) [Ein Beispiel: Der](#page-11-0) Kreis

[Vererbung](#page-18-0)

[Vererbung](#page-21-0) konkret

[Ein bisschen](#page-34-0) **GUI** 

- [Klassendefinition](#page-8-0) m.
- [Methoden](#page-9-0) m.
- [Ein Beispiel: Der Kreis](#page-11-0) m.

# <span id="page-8-0"></span>Wiederholung: Definieren von Klassen

Beispiel: Geometrische Objekte

### Kreis

Ein Kreis wird beschrieben durch seinen Mittelpunkt und seinen Radius.

### Klassengerüst

✞ ☎ @dataclass **class** Circle : x : **float** y : **float** radius : **float**

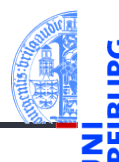

[Motivation](#page-1-0)

[OOP: Die](#page-7-0) nächsten **Schritte** 

#### [Klassendefinition](#page-8-0)

[Methoden](#page-9-0) [Ein Beispiel: Der](#page-11-0) Kreis

[Vererbung](#page-18-0)

[Vererbung](#page-21-0) konkret

[Ein bisschen](#page-34-0) **GUI** 

[Zusammen](#page-43-0)fassung

✝ ✆

# <span id="page-9-0"></span>Methoden-Definition

- 
- $\blacksquare$  Methoden werden als Funktionen innerhalb von Klassen definiert (mit def).

```
✞ ☎
@dataclass
class Circle :
   x : float
   y : float
   radius : float
   def area ( self : 'Circle ') -> float :
      return ( self . radius * self . radius * math . pi )
```
Der erste Parameter einer Methode wird speziell behandelt und heißt per Konvention self.

✝ ✆

Dort wird automatisch der Empfänger des Methodenaufrufs übergeben, d.h. die Instanz, auf der die Methode aufgerufen wird.

[Motivation](#page-1-0) [OOP: Die](#page-7-0)

nächsten **Schritte** 

[Klassendefinition](#page-8-0)

[Methoden](#page-9-0) [Ein Beispiel: Der](#page-11-0) Kreis

[Vererbung](#page-18-0)

[Vererbung](#page-21-0) konkret

[Ein bisschen](#page-34-0) **GUI** 

### 6. Dezember 2022 **P. Thiemann – [Info I](#page-0-0) 13 / 51 P. Thiemann – Info I** 13 / 51

Python-Interpreter

 $\gg$  c.area() 3.14159

- Ein Methodenaufruf geschieht über eine Instanz, die dann implizit als erstes  $\mathcal{C}^{\mathcal{A}}$ Argument übergeben wird (self-Argument weglassen):
- 

# Methoden-Aufrufe

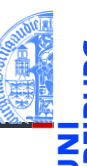

[Motivation](#page-1-0)

[OOP: Die](#page-7-0) nächsten **Schritte** 

[Klassendefinition](#page-8-0)

[Methoden](#page-9-0) [Ein Beispiel: Der](#page-11-0) Kreis

[Vererbung](#page-18-0)

[Vererbung](#page-21-0) konkret

[Ein bisschen](#page-34-0) **GUI** 

<span id="page-11-0"></span>Ein Kreis ...

### circle.py

```
✞ ☎
@dataclass
class Circle :
   x : float = 0
   v : float = 0
   radius : float
   def area ( self ) -> float :
       return self . radius * self . radius * math . pi
   def size_change ( self , percent : float ):
       self. radius = self. radius * (percent / 100)
   def move ( self , xchange : float =0 , ychange : float =0):
      self.x = self.x + xchangeself.y = self.y + ychange Info I 14 / 51 14 / 51 14 / 51 14 15 1
```
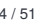

[Motivation](#page-1-0) [OOP: Die](#page-7-0)

nächsten **Schritte** 

[Klassendefinition](#page-8-0) [Methoden](#page-9-0)

[Ein Beispiel: Der](#page-11-0) Kreis

[Vererbung](#page-18-0)

[Vererbung](#page-21-0) konkret

[Ein bisschen](#page-34-0) **GUI** 

# Einschub: Standardwert für Parameter

- Funktionsparameter können einen Standardwert (default value) haben.
- Der Standardwert wird durch eine Zuweisung in der Parameterliste gesetzt:

```
✞ ☎
 def int_to_str ( n : int , base : int = 10) -> str:
     pass
\left( \frac{1}{\sqrt{2}}\right) \left( \frac{1}{\sqrt{2}}\right) \left( \frac{1}{\sqrt{2}}\right) \left( \frac{1}{\sqrt{2}}\right) \left( \frac{1}{\sqrt{2}}\right) \left( \frac{1}{\sqrt{2}}\right) \left( \frac{1}{\sqrt{2}}\right) \left( \frac{1}{\sqrt{2}}\right) \left( \frac{1}{\sqrt{2}}\right) \left( \frac{1}{\sqrt{2}}\right)
```
Im Funktionsaufruf können Parameter mit Standardwert weggelassen werden.

✝ ✆

✞ ☎ assert int\_to\_str (42) == " 42 " *# base =10* assert int\_to\_str (42 , 2) == " 101010 " *# base =2*

[Motivation](#page-1-0)

[OOP: Die](#page-7-0) nächsten **Schritte** [Klassendefinition](#page-8-0)

[Methoden](#page-9-0)

[Ein Beispiel: Der](#page-11-0) Kreis

[Vererbung](#page-18-0)

[Vererbung](#page-21-0) konkret

[Ein bisschen](#page-34-0) **GUI** 

# Einschub: benannte Parameter

Argumente können auch über den Namen des Parameters übergeben werden, die Reihenfolge der benannten Argumente spielt dann keine Rolle.

```
def f (x: int, y: int) -> int:return x - y
assert f(3, 5) == -2assert f(x=3, y=5) == -2assert f (y=3, x=5) == 2
```
### Regel für den Funktionsaufruf

- **Erst die unbenannten Argumente (positional arguments)**
- dann die benannten Argumente
- Fehlende Argumente müssen einen Standardwert haben.

 $\left( \begin{array}{cc} \text{ } & \text{ } \\ \text{ } & \text{ } \end{array} \right)$ 

[Motivation](#page-1-0) [OOP: Die](#page-7-0)

nächsten **Schritte** 

[Klassendefinition](#page-8-0) [Methoden](#page-9-0)

[Ein Beispiel: Der](#page-11-0) Kreis

[Vererbung](#page-18-0)

[Vererbung](#page-21-0) konkret

[Ein bisschen](#page-34-0) **GUI** 

# Kreise bearbeiten

Objekte sind veränderlich (mutable)

```
Python-Interpreter
```

```
>>> c = Circle(x=1, y=2, radius=5)\gg c.area()
78.5
>>> c.size change(50)
\gg c.area()
19.625
>>> c.move(xchange=10, ychange=20)
>> (c.x, c.y)(11, 22)
```
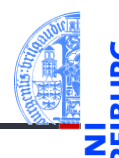

[Motivation](#page-1-0)

[OOP: Die](#page-7-0) nächsten **Schritte** 

[Klassendefinition](#page-8-0) [Methoden](#page-9-0)

[Ein Beispiel: Der](#page-11-0) Kreis

[Vererbung](#page-18-0)

[Vererbung](#page-21-0) konkret

[Ein bisschen](#page-34-0) **GUI** 

# Weitere geometrische Figuren

- - [Motivation](#page-1-0) [OOP: Die](#page-7-0)

- Wir wollen jetzt noch weitere geometrische Figuren einführen, wie Kreissektoren, Rechtecke, Dreiecke, Ellipsen, Kreissegmente, . . .
- Ein Rechteck wird beschrieben durch den Referenzpunkt (links oben) und die Seitenlängen.
- Also

nächsten **Schritte** [Klassendefinition](#page-8-0) [Methoden](#page-9-0)

[Ein Beispiel: Der](#page-11-0) Kreis

[Vererbung](#page-18-0)

[Vererbung](#page-21-0) konkret

[Ein bisschen](#page-34-0) **GUI** 

# Klasse fürs Rechteck

```
<mark>´</mark>
@dataclass
class Rectangle :
  x \cdot float = 0
  v : float = 0
  width : float = 1height : float = 1
  def area ( self ) -> float :
    return self . width * self . height
  def size_change ( self , percent : float ):
    self.width = self.width * (percent / 100)
    self.height = self.height * (percent / 100)
  def move ( self , xchange : float =0 , ychange : float =0):
   self.x = self.x + xchangeself. v = self. v + y change✝6. Dezember 2022 P. Thiemann – Info I 19 / 51 ✆
```
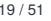

[Motivation](#page-1-0)

[OOP: Die](#page-7-0) nächsten **Schritte** 

[Klassendefinition](#page-8-0) [Methoden](#page-9-0)

[Ein Beispiel: Der](#page-11-0) Kreis

[Vererbung](#page-18-0)

[Vererbung](#page-21-0) konkret

[Ein bisschen](#page-34-0) **GUI** 

# Beobachtung

[Motivation](#page-1-0) [OOP: Die](#page-7-0)

- Die Bearbeitung des Referenzpunkts (x,y) ist bei Circle und Rectangle Objekten gleich.
	- Bei der Konstruktion werde sie gleich behandelt.
	- Die move Methode behandelt sie gleich.
- Gesucht: Abstraktion, mit der diese Gemeinsamkeit ausgedrückt werden kann, sodass der entsprechende Code für den move und die Spezifikation der Attribute nur einmal geschrieben werden muss.

nächsten **Schritte** [Klassendefinition](#page-8-0) [Methoden](#page-9-0) [Ein Beispiel: Der](#page-11-0)

Kreis [Vererbung](#page-18-0)

[Vererbung](#page-21-0) konkret

[Ein bisschen](#page-34-0) **GUI** 

# <span id="page-18-0"></span>3 [Vererbung](#page-18-0)

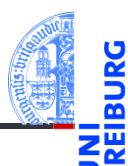

[Motivation](#page-1-0)

[OOP: Die](#page-7-0) nächsten **Schritte** 

[Vererbung](#page-18-0)

[Vererbung](#page-21-0) konkret

[Ein bisschen](#page-34-0) GUI

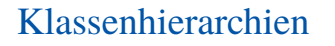

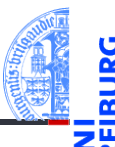

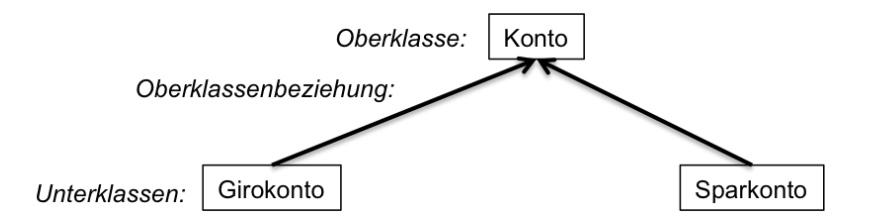

- Verschiedene Klassen können in einer Generalisierungshierarchie angeordnet werden.
- Terminologie:
	- Superklasse, Oberklasse, Elternklasse und Basisklasse (für die obere Klasse)
	- Subklasse, Unterklasse, Kindklasse bzw. abgeleitete Klasse (für die unteren **COL** Klassen)

**[Motivation](#page-1-0)** 

[OOP: Die](#page-7-0) nächsten **Schritte** 

[Vererbung](#page-18-0)

[Vererbung](#page-21-0) konkret

[Ein bisschen](#page-34-0) **GUI** 

# Vererbung

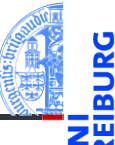

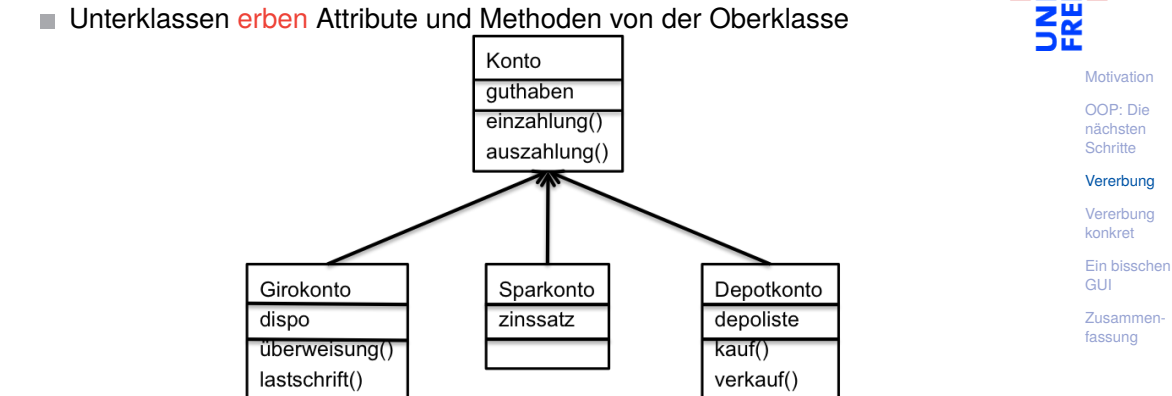

- . . . und können neue Attribute und Methoden einführen
- . . . und können Attribute und Methoden der Oberklasse überschreiben

# <span id="page-21-0"></span>4 [Vererbung konkret](#page-21-0)

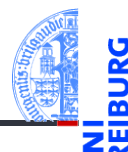

[Motivation](#page-1-0)

[OOP: Die](#page-7-0) nächsten **Schritte** 

[Vererbung](#page-18-0)

#### [Vererbung](#page-21-0) konkret

[2D-Objekte](#page-23-0)

[Überschreiben und](#page-25-0) dynamische Bindung

[Ein bisschen](#page-34-0) GUI

[Zusammen](#page-43-0)fassung

■ [2D-Objekte](#page-23-0)

[Überschreiben und dynamische Bindung](#page-25-0)  $\mathcal{L}_{\mathcal{A}}$ 

### Weitere Objekte

- Wir fassen die Gemeinsamkeiten der Klassen (alle haben einen Referenzpunkt, der verschoben werden kann) in einer eigenen Klasse zusammen.
- Die Unterschiede werden in spezialisierten Subklassen implementiert.
- Daraus ergibt sich eine Klassenhierarchie:

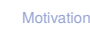

[OOP: Die](#page-7-0) nächsten **Schritte** 

[Vererbung](#page-18-0)

#### [Vererbung](#page-21-0) konkret

[2D-Objekte](#page-23-0)

[Überschreiben und](#page-25-0) dynamische Bindung

[Ein bisschen](#page-34-0) **GUI** 

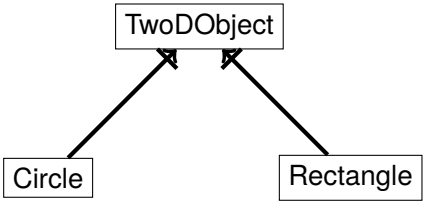

# <span id="page-23-0"></span>2D-Objekte

- 
- Allen geometrischen Figuren ist gemeinsam, dass sie einen Referenzpunkt besitzen, der verschoben werden kann, und dass sie eine Fläche besitzen.

 $\epsilon$   $\sim$   $\epsilon$   $\sim$   $\epsilon$   $\sim$ 

```
geoclasses.py (1)
```

```
@dataclass
 class TwoDObject :
        x \cdot float = 0
        y : float = 0
        def move ( self , xchange : float =0 , ychange : float =0):
                self.x = self.x + xchangeself. v = self. v + v changedef area ( self ) -> float :
                return 0
\left( \left( \right) \left( \left( \right) \left( \left( \right) \left( \left( \right) \left( \left( \right) \left( \left( \right) \left( \left( \right) \left( \left( \right) \left( \left( \right) \left( \left( \right) \left( \left( \right) \left( \left( \right) \left(
```
[OOP: Die](#page-7-0) nächsten **Schritte** 

[Vererbung](#page-18-0)

[Vererbung](#page-21-0) konkret

[2D-Objekte](#page-23-0)

[Überschreiben und](#page-25-0) dynamische Bindung

[Ein bisschen](#page-34-0) **GUI** 

# Ein Kreis ist ein 2D-Objekt

■ Jetzt können wir Kreise als eine Spezialisierung von 2D-Objekten einführen und die zusätzlichen und geänderten Attribute und Methoden angeben:

### geoclasses.py (2)

```
✞ ☎
 @dataclass
 class Circle ( TwoDObject ):
      radius : float
   def area ( self ):
      r_{\text{aturn}} self radius * self radius * 3.14
   def size_change ( self , percent ):
      self. radius = self. radius * (percent / 100)
\left( \left( \right) \left( \left( \right) \left( \left( \right) \left( \left( \right) \left( \left( \right) \left( \left( \right) \left( \left( \right) \left( \left( \right) \left( \left( \right) \left( \left( \right) \left( \left( \right) \left( \left( \right) \left(
```
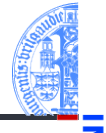

[Motivation](#page-1-0)

[OOP: Die](#page-7-0) nächsten **Schritte** 

[Vererbung](#page-18-0)

[Vererbung](#page-21-0) konkret

[2D-Objekte](#page-23-0)

[Überschreiben und](#page-25-0) dynamische Bindung

[Ein bisschen](#page-34-0) **GUI** 

# <span id="page-25-0"></span>Überschreiben (*override*)

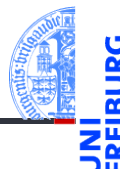

[Motivation](#page-1-0)

- Durch Vererbung kommen weitere Attribute und Methoden hinzu (hier: move und area werden von der Superklasse TwoDObject geerbt).
- Geerbte Methoden können überschrieben werden (Beispiel: area), dadurch dass wir in der Subklasse eine neue Definition angeben.
- Auf einer Circle Instanz wird aufgerufen
	- move aus TwoDObject
	- area aus Circle

[OOP: Die](#page-7-0) nächsten **Schritte** 

[Vererbung](#page-18-0)

[Vererbung](#page-21-0) konkret

[2D-Objekte](#page-23-0)

[Überschreiben und](#page-25-0) dynamische Bindung

[Ein bisschen](#page-34-0) **GUI** 

# Dynamische Bindung (Dynamic Dispatch)

- Das Verhalten eines Methodenaufrufs wie obj.area() bzw obj.move() wird erst zur Laufzeit des Programms bestimmt.
- $\blacksquare$  Es hängt ab vom (Laufzeit-) Typ von obj.
	- Falls objeine Instanz von TwoDObject ist, also falls **type**(obj) == TwoDObject, dann wird sowohl für area als auch für move der Code aus TwoDObject verwendet.
	- Falls obj eine Instanz von Circle ist, also falls **type**(obj) == Circle, dann wird für area der Code aus Circle und für move der Code aus TwoDObject verwendet.
- Dieses Verhalten heißt dynamische Bindung bzw dynamic dispatch und ist typisch für objekt-orientierte Sprachen.

**[Motivation](#page-1-0)** 

[OOP: Die](#page-7-0) nächsten **Schritte** 

[Vererbung](#page-18-0)

[Vererbung](#page-21-0) konkret

[2D-Objekte](#page-23-0)

[Überschreiben und](#page-25-0) dynamische Bindung

[Ein bisschen](#page-34-0) **GUI** 

# Beispiel

### Python-Interpreter

```
>>> t = TwoDObject(x=10, y=20)555 + \text{area}()\Omega>>> t.move(xchange=10, ychange=20)
>>> t.x, t.y
(20, 40)
>>> t.size_change(50)
Traceback (most recent call last):
 File "<stdin>", line 1, in <module>
AttributeError: 'TwoDObject' object has no attribute 'size_change'
>>> c = Circle(x=1, y=2, radius=5)\gg c.area()
78.5
>>> c.size change(50)
\gg c.area()
19.625
>>> c.move(xchange=10, ychange=20)
>>> c.x, c.y
(11, 22)
```
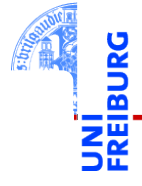

**[Motivation](#page-1-0)** 

[OOP: Die](#page-7-0) nächsten **Schritte** 

[Vererbung](#page-18-0)

[Vererbung](#page-21-0) konkret

[2D-Objekte](#page-23-0)

[Überschreiben und](#page-25-0) dynamische Bindung

[Ein bisschen](#page-34-0) **GUI** 

# Kreissektoren

[Motivation](#page-1-0)

[OOP: Die](#page-7-0) nächsten **Schritte** 

[Vererbung](#page-18-0)

[Vererbung](#page-21-0) konkret

[2D-Objekte](#page-23-0)

[Überschreiben und](#page-25-0) dynamische Bindung

[Ein bisschen](#page-34-0) **GUI** 

[Zusammen](#page-43-0)fassung

Ein Kreissektor wird beschrieben durch einen Kreis, einen Startwinkel und einen Endwinkel:

# Arc Sector

[https://commons.wikimedia.org/wiki/File:Circle\\_slices.svg](https://commons.wikimedia.org/wiki/File:Circle_slices.svg) (public domain)

■ Für Sektoren können wir eine Subklasse von Circle anlegen.

# Kreissektor als Subklasse vom Kreis

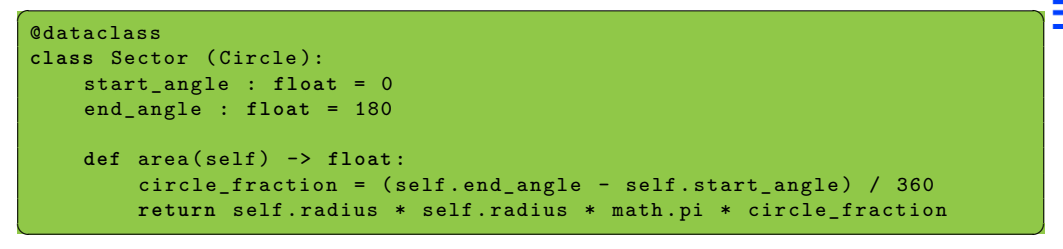

### Eine Instanz von Sector verwendet . . .

- move von TwoDObject
- size change von Circle
- area von Sector, aber ein Teil des Codes ist aus Circle kopiert!

[Motivation](#page-1-0)

[OOP: Die](#page-7-0) nächsten **Schritte** 

[Vererbung](#page-18-0)

[Vererbung](#page-21-0) konkret

[2D-Objekte](#page-23-0)

[Überschreiben und](#page-25-0) dynamische Bindung

[Ein bisschen](#page-34-0) **GUI** 

Super!

6. Dezember 2022 **P. Thiemann** – [Info I](#page-0-0) **P. Thiemann** – Info I

Was, wenn die area() Methode in der Subklasse Sector eine Methode aus der Superklasse Circle verwenden könnte?

Über **super**() kann die überschriebene Methode in einer Superklasse aufgerufen ш werden. (Python bestimmt die Superklasse automatisch.)

### Verwendung von super

```
@dataclass
class Sector(Circle): ...
    def area(self) -> float:
        circle fraction = (self.end angle - self.start angle) / 360
        return super().area() * circle_fraction
```
- **super**() nur innerhalb von Methoden verwenden!
- **super**().method(...) ruft method auf dem Empfänger (also self) auf, aber tut dabei so, als ob self Instanz der Superklasse wäre.

[Motivation](#page-1-0)

[OOP: Die](#page-7-0) nächsten **Schritte** 

[Vererbung](#page-18-0)

[Vererbung](#page-21-0) konkret

[2D-Objekte](#page-23-0)

[Überschreiben und](#page-25-0) dynamische Bindung

[Ein bisschen](#page-34-0) **GUI** 

Beispiel

```
Python-Interpreter
\gg s = Sector (x=1, y=2, radius=5, end angle=90)
\gg s.area()
19.634954084936208
\Rightarrow c = Circle (x=1, y=2, radius=5)
\gg c.area()
78.53981633974483
>>> assert s.area() * 4 == c.area()
>>> s.move(9,8)
>>> s.x, s.y
(10, 10)
>>> s.size change(200)
\gg s.area()
78.53981633974483
```
[Motivation](#page-1-0)

[OOP: Die](#page-7-0) nächsten **Schritte** 

[Vererbung](#page-18-0)

[Vererbung](#page-21-0) konkret

[2D-Objekte](#page-23-0)

[Überschreiben und](#page-25-0) dynamische Bindung

[Ein bisschen](#page-34-0) **GUI** 

# Ein Rechteck ist auch ein 2D-Objekt

■ Und weiter geht es mit Rechtecken

```
geoclasses.py (5)
```

```
@dataclass
class Rectangle(TwoDObject):
    height : float = 1width : float = 1
    def area(self) \rightarrow float:return self.height * self.width
    def size_change(self, percent : float):
        self.height *= (percent / 100)
        self.width *= (percent / 100)
```
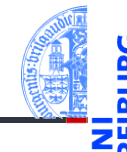

[Motivation](#page-1-0)

[OOP: Die](#page-7-0) nächsten **Schritte** 

[Vererbung](#page-18-0)

[Vererbung](#page-21-0) konkret

[2D-Objekte](#page-23-0)

[Überschreiben und](#page-25-0) dynamische Bindung

[Ein bisschen](#page-34-0) **GUI** 

# Spielen mit 2D-Objekten

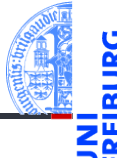

### Python-Interpreter

```
\gg c = Circle(5,11,22)
\gg r = \text{Rectangle}(100, 100, 20, 20)>> c.x, c.y(11, 22)>>> c.move(89,78); c.x,c.y
(100,100)
\gg t.area()
\Omega\gg r.area()
400
>>> r.size_change(50); r.area()
100
```
[Motivation](#page-1-0)

[OOP: Die](#page-7-0) nächsten **Schritte** 

[Vererbung](#page-18-0)

[Vererbung](#page-21-0) konkret

[2D-Objekte](#page-23-0)

[Überschreiben und](#page-25-0) dynamische Bindung

[Ein bisschen](#page-34-0) **GUI** 

# <span id="page-34-0"></span>5 [Ein bisschen GUI](#page-34-0)

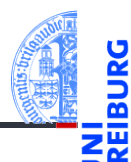

[Motivation](#page-1-0)

[OOP: Die](#page-7-0) nächsten **Schritte** 

[Vererbung](#page-18-0)

[Vererbung](#page-21-0) konkret

[Ein bisschen](#page-34-0) GUI

# Graphical User Interface

- 
- [Motivation](#page-1-0)
- [OOP: Die](#page-7-0) nächsten **Schritte**

[Vererbung](#page-18-0)

[Vererbung](#page-21-0) konkret

[Ein bisschen](#page-34-0) **GUI** 

- Jede moderne Programmiersprache bietet heute APIs (Application Programming Interface) für GUIs (Graphical User Interface) an.
- $\Rightarrow$  Möglichkeit, interaktiv per Fenster, Tastatur und Maus Ein- und Ausgaben zu einem Programm zu bearbeiten.
- Für Python gibt es tkinter (integriert), PyGtk, wxWidget, PyQt, uvam.
- Wir wollen jetzt einen kleinen Teil von tkinter kennenlernen, um unsere Geo-Objekte zu visualisieren.

# Hello World

```
\overline{a} \overline{a} \overline{import tkinter as tk
 root = tk. Tk()lab = tk.Label(root, text="Hello, World")lab . pack ()
```
- tkinter repräsentiert Bildschirminhalte intern durch einen Baum.
- root wird das Wurzelobjekt, in das alle anderen Objekte eingehängt werden.

✝ ✆

- lab repräsentiert ein Label-Widget innerhalb des root-Objekts.
	- **Ein Widget ist eine (meist rechteckige) Fläche auf dem Schirm, auf der eine** bestimmte Ein-/Ausgabefunktionalität implementiert ist.
	- Das Label-Widget kann nur einen String als Text anzeigen. Es verarbeitet keine Eingaben.
- Mit lab.pack() wird lab in seinem Elternfenster positioniert.

**[Motivation](#page-1-0)** [OOP: Die](#page-7-0) nächsten **Schritte** 

[Vererbung](#page-18-0)

[Vererbung](#page-21-0) konkret

[Ein bisschen](#page-34-0) **GUI** 

# Objekte malen

**import** tkinter as tk

 $cv = tk.Canvas(root, height=600, width=600)$ 

root =  $t \cdot k$  Tk  $()$ 

cv . pack ()

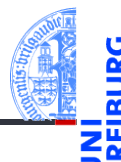

[Motivation](#page-1-0)

[OOP: Die](#page-7-0) nächsten **Schritte** 

[Vererbung](#page-18-0)

[Vererbung](#page-21-0) konkret

[Ein bisschen](#page-34-0) **GUI** 

[Zusammen](#page-43-0)fassung

■ Ein Canvas ist ein Widget, das wie eine Zeichenfläche (Leinwand) funktioniert, auf der geometrische Figuren gemalt werden können.

 $r1 = cv$ . create rectangle (100, 100, 200, 150, fill = 'green')  $o1 = cv$ . create  $oval (400.400.500.500$ , fill = 'red ', width =3)

Der Konstruktor für tk.Canvas nimmt Höhe und Breite in Pixeln (Bildpunkten).

 $\left( \begin{array}{cc} 0 & \cdots & \cdots & \cdots \end{array} \right)$ 

Canvas erzeugen **bei dem Bernard auch dem Bernard auch dem Bernard auch dem Bernard auch dem Bernard auch der E** 

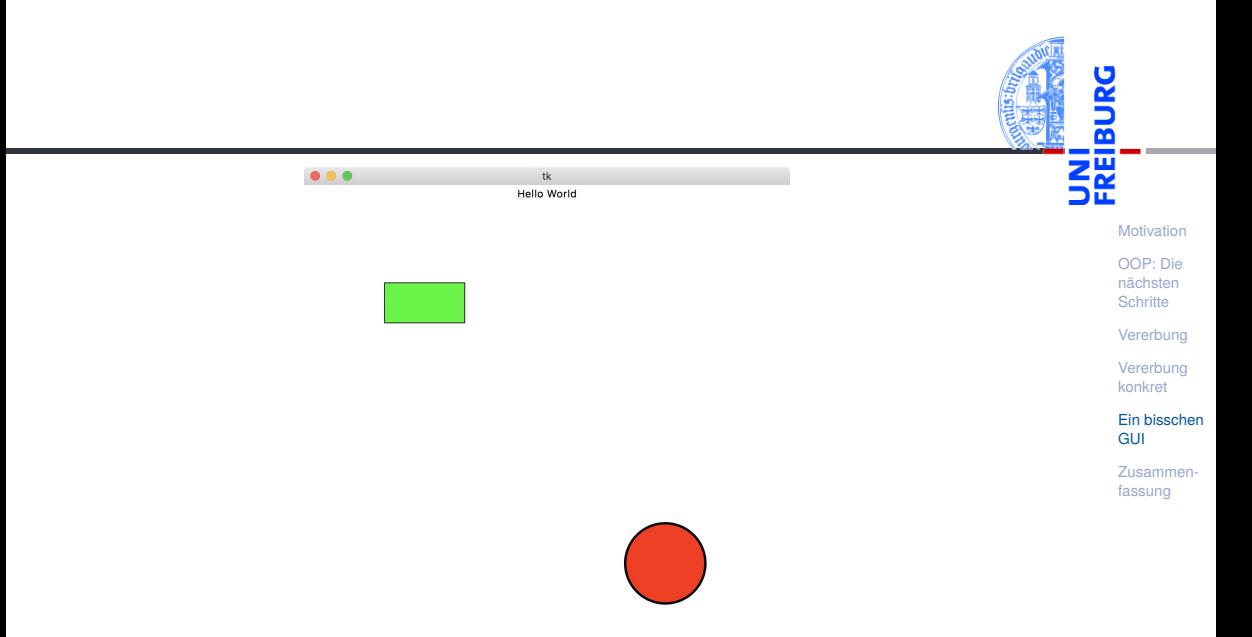

# Grafik-Koordinatensysteme

- ш Die Positionierung auf dem Canvas erfolgt über ein Koordinatensystem.
- Im Unterschied zum mathematischen m. Koordinatensystem liegt der Nullpunkt bei Grafikdarstellungen immer oben links.
- Wie gewohnt dienen  $(x,y)$ -Paare zur Bestimmung von Punkten.

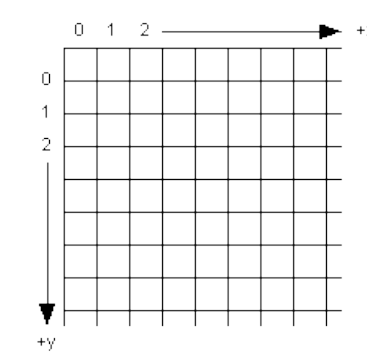

[Motivation](#page-1-0)

[OOP: Die](#page-7-0) nächsten **Schritte** 

[Vererbung](#page-18-0)

[Vererbung](#page-21-0) konkret

[Ein bisschen](#page-34-0) **GUI** 

# Einige Canvas-Methoden

- *canvas*.create\_line(x1, y1, x2, y2, \*\*options) Linie von  $(x1, y1)$  nach  $(x2, y2)$ .
- *canvas*.create\_rectangle(x1, y1, x2, y2, \*\*options) Rechteck mit oberer linker Ecke (x1, y1) und unterer rechter Ecke (x2, y2).
- *canvas*.create\_oval(x1, y1, x2, y2, \*\*options) Oval innerhalb des Rechtecks geformt durch obere linke Ecke (x1, y1) und untere rechte Ecke (x2, y2).
- Alle create-Methoden liefern den Index des erzeugten Objekts, eine eindeutige Referenz, mit der das Objekt manipuliert werden kann.
- *canvas*.delete(i) löscht Objekt mit dem Index *i*.
- *canvas*.move(i, xdelta, ydelta) bewegt Objekt *i* um xdelta und ydelta.
- *canvas*.update() erneuert die Darstellung auf dem Bildschirm.

6. Dezember 2022 P. Thiemann – [Info I](#page-0-0) 46 / 51

[Motivation](#page-1-0)

[OOP: Die](#page-7-0) nächsten **Schritte** 

[Vererbung](#page-18-0)

[Vererbung](#page-21-0) konkret

[Ein bisschen](#page-34-0) **GUI** 

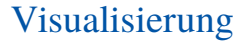

### Geoclasses visuell

```
✞ ☎
from dataclasses import dataclass , field
@dataclass
class TwoDObjectV :
    cv : tk . Canvas
    x \cdot float = 0
    v : float = 0
    index: int = field (default = 0, init = False)def move ( self , xchange : float =0 , ychange : float =0):
       self .x += xchange
       self. y += y changeif self . cv and self . index :
           self.cv.move (self.index, xchange, ychange)
```
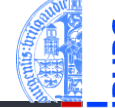

[Motivation](#page-1-0)

[OOP: Die](#page-7-0) nächsten **Schritte** 

[Vererbung](#page-18-0)

[Vererbung](#page-21-0) konkret

[Ein bisschen](#page-34-0) **GUI** 

[Zusammen](#page-43-0)fassung

■ field(default= 0, init= False) dieses Attribut hat Standardwert 0, wird aber nicht vom Konstruktor gesetzt.

6. Dezember 2022 P. Thiemann – [Info I](#page-0-0) 47 / 51

 $\left($   $\left($   $\right)$   $\left($   $\left($   $\right)$   $\left($   $\left($   $\right)$   $\left($   $\left($   $\right)$   $\left($   $\left($   $\right)$   $\left($   $\left($   $\right)$   $\left($   $\left($   $\right)$   $\left($   $\left($   $\right)$   $\left($   $\left($   $\right)$   $\left($   $\left($   $\right)$   $\left($   $\left($   $\right)$   $\left($   $\left($   $\right)$   $\left($ 

# Visualisierung

### Geoclasses visuell

```
✞ ☎
@dataclass
class CircleV ( TwoDObjectV ):
   radius : float = 1
   def post init ( self ):
       self. index = self.cv. create_oval (self.x-self.radius,
                                  self .y - self . radius ,
                                  self .x+ self . radius ,
                                  self .y+ self . radius )
\left( \begin{array}{cc} 1 & 0 \\ 0 & 0 \end{array} \right)
```
### Hintergrund des Entwurfs

- Der Aufruf des Konstruktors erzeugt das Objekt auf dem Canvas. CircleV (canvas, 10, 10)
- Die Methoden wirken gleichzeitig auf das Canvas-Objekt.

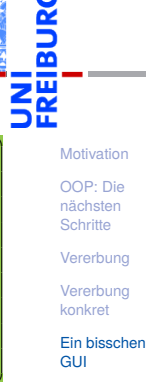

# <span id="page-43-0"></span>6 [Zusammenfassung](#page-43-0)

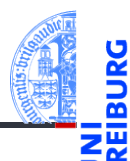

[Motivation](#page-1-0)

[OOP: Die](#page-7-0) nächsten **Schritte** 

[Vererbung](#page-18-0)

[Vererbung](#page-21-0) konkret

[Ein bisschen](#page-34-0) GUI

## Zusammenfassung

- Objekt-orientierte Programmierung ist ein **Programmierparadigma**.
- Objekt = Zustand (Attribute) und Operationen darauf (Methoden).
- Klassen sind "Baupläne" für Objekte. Sie definieren Attribute und Methoden.
- Methoden sind Funktionen, die innerhalb einer Klasse definiert werden. Der erste Parameter ist immer self, das Empfängerobjekt.
- Attribute werden mit Typ aufgelistet.
- Klassen können in einer Vererbungshierarchie angeordnet werden.
- Subklassen erben Methoden und Attribute der Superklassen; Methoden der Superklassen können überschrieben werden.
- Der Aufruf von Methoden erfolgt durch dynamische Bindung.

[Motivation](#page-1-0)

[OOP: Die](#page-7-0) nächsten **Schritte** 

[Vererbung](#page-18-0)

[Vererbung](#page-21-0) konkret

[Ein bisschen](#page-34-0) **GUI**